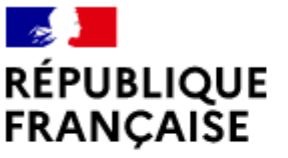

Liberté Égalité Fraternité

# **AGENCE NATIONALE** DE LA COHÉSION **DES TERRITOIRES**

## **Annexe 3 : Notice pour le dépôt en ligne des Demandes de subvention politique de la ville sur le portail Dauphin dans le cadre de l'appel à projets des cordées de la réussite**

### **REMPLIR UNE DEMANDE DE SUBVENTION DANS LE PORTAIL DAUPHIN 2 points d'attention à destination des porteurs de projets**

#### **1 - Avant de remplir la demande en ligne sur le portail Dauphin**

Afin de remplir votre demande de subvention pour la politique de la ville, nous vous invitons à vous appuyer sur les données préalablement saisies sur la plateforme « Démarches simplifiées ». Vous pourrez effectuer des copier/coller sur le portail DAUPHIN.

#### **2 - Pour demander une subvention politique de la ville en remplissant le budget prévisionnel (millésime 2024) du projet dans le portail DAUPHIN** <:> https://usager-dauphin.cget.gouv.fr

Pour un projet donné, le portail DAUPHIN permet de remplir une demande de subvention unique. Le Cerfa PDF de la demande de subvention remplie dans DAUPHIN sera envoyée au service instructeur.

#### **! ATTENTION !**

Pour toute demande adressée à la Préfecture de région IDF, vous veillerez également lors de votre saisie sur Dauphin à respecter précisément les indications suivantes :

- Cochez la case « HORS CONTRAT DE VILLE » (ou lorsque la plateforme vous demande d'indiquer le contrat de ville concerné, veuillez taper : « 00 – HORS CONTRAT DE VILLE »).

- Précisez la date ou période de réalisation : **1er septembre 2024 au 30 juin 2025.**

**-** Préciser le millésime : **2024**

- Budget prévisionnel : Pour mener à bien votre projet, vous pouvez solliciter les partenaires concernés par le présent appel à projets en remplissant la partie droite du budget prévisionnel du projet (rubrique « 74 - Subvention d'exploitation »). Ainsi, vous allez procéder à votre demande de financement.

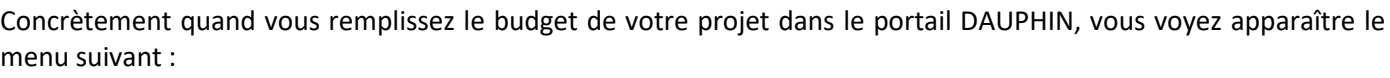

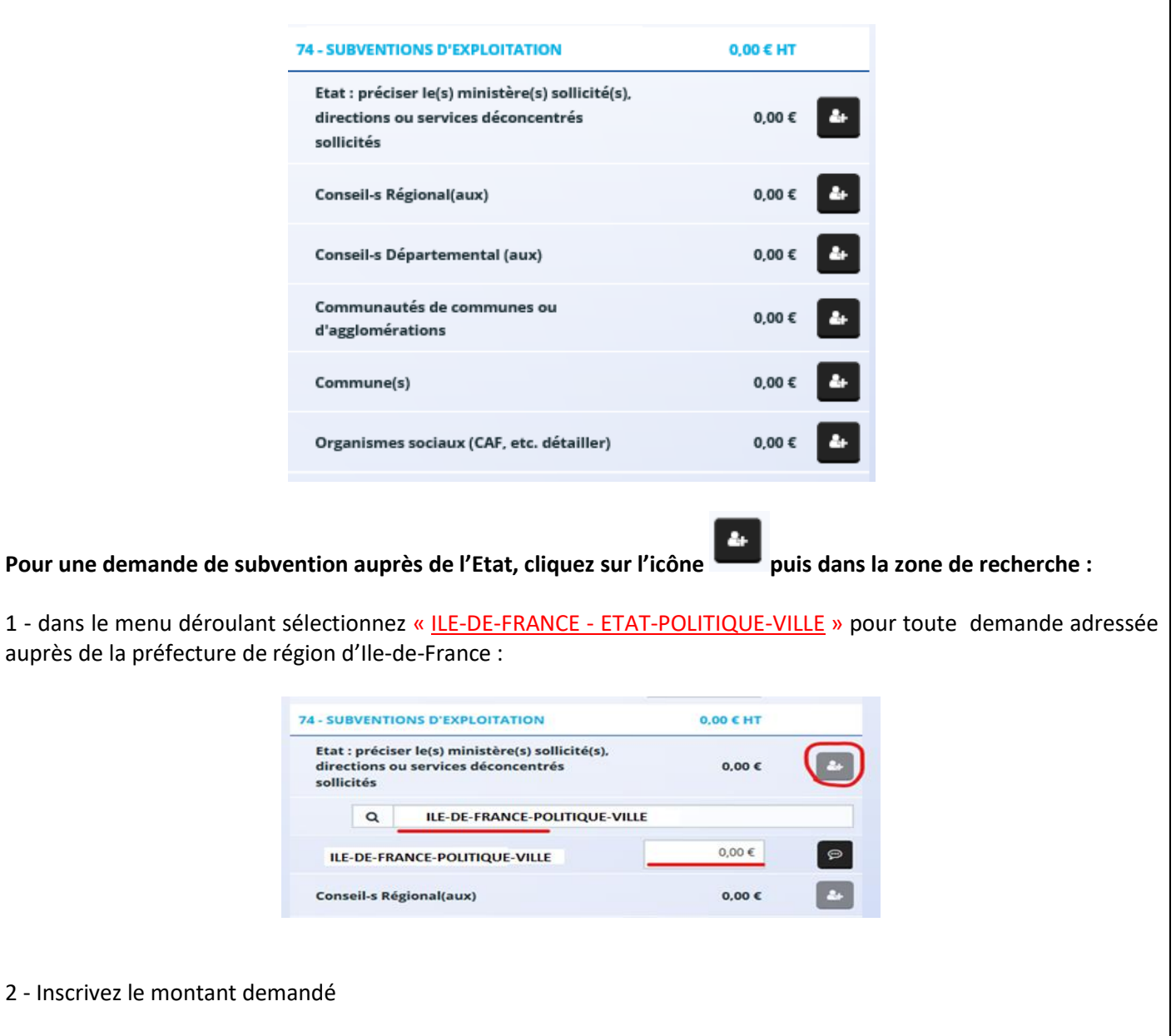

Si toutes ces étapes sont respectées, votre demande sera acheminée vers le service de la politique de la ville régional. Vous pourrez télécharger un récapitulatif de votre demande.